# Get eBook

# MICROSOFT ACCESS 2010 - ANWENDUNG UND PROGRAMMIERUNG

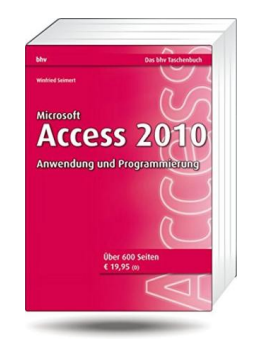

## Read PDF Microsoft Access 2010 - Anwendung und Programmierung

- Authored by Winfried Seimert
- Released at 2010

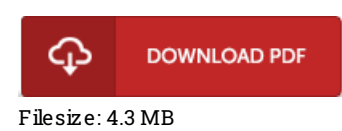

To open the PDF file, you will have Adobe Reader program. You can download the installer and instructions free from the Adobe Web site if you do not have Adobe Reader already installed on your computer. You could obtainand help save it for your personal computer for later ongo through. Please click this download link above to download the e-book.

## Re vie ws

I actually started looking over this ebook. It is definitely simplified but excitement inside the 50 percent of your ebook. You are going to like just how the blogger create this ebook.

#### -- Efren S wift

It in just one of the best ebook. I could possibly comprehended everything using this written <sup>e</sup> ebook. You wont feel monotony at whenever you want of your time (that's what catalogs are for regarding should you check with me).

#### -- Dayana Brekke Sr.

I actually began looking over this pdf. This can be for all those who statte there was not <sup>a</sup> worthy of reading through. I am easily can get <sup>a</sup> enjoyment of reading through <sup>a</sup> written publication.

-- Rafael Feeney Jr.